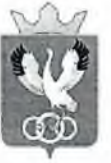

## АДМИНИСТРАЦИЯ ОМУТИНСКОГО **МУНИЦИПАЛЬНОГО РАЙОНА** ТЮМЕНСКОЙ ОБЛАСТИ

# **РАСПОРЯЖЕНИЕ**

29 декабря 2022 г.

Nº 632-p

с. Омутинское Тюменской области

О внесении изменений в распоряжение от 30.12.2021 № 647-р

администрации Омутинского В соответствии с постановлением муниципального района от 29.12.2018г. №1056-П, «Об утверждении порядка эффективности муниципальных реализации и оценке формирования программ Омутинского муниципального района»:

1. Внести изменения в распоряжение от 30.12.2021 г. № 647-р «Об «Основные утверждении Программы направления развития отрасли «Социальная политика» в Омутинском районе» на 2022-2028 годы».

- приложение №1, №2, №3 изложить согласно приложения №1, №2, №3 к настоящему постановлению.

2. Контроль за исполнением настоящего распоряжения возложить на заместителя главы Омутинского муниципального района по социальным вопросам.

Глава района

О.А.Кузнецов

Приложение к распоряжению администра Омутинского муниципального рай<br>12.2023 № 63

# ФИНАНСОВОЕ ОБЕСПЕЧЕНИЕ МУНИЦИПАЛЬНОЙ ПРОГРАММЫ ОМУТИНСКОГО МУНИЦИПАЛЬНОГО РАЙОНА<br>«Основные направления развития отрасли «Социальная политика» в Омутинском районе»

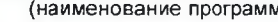

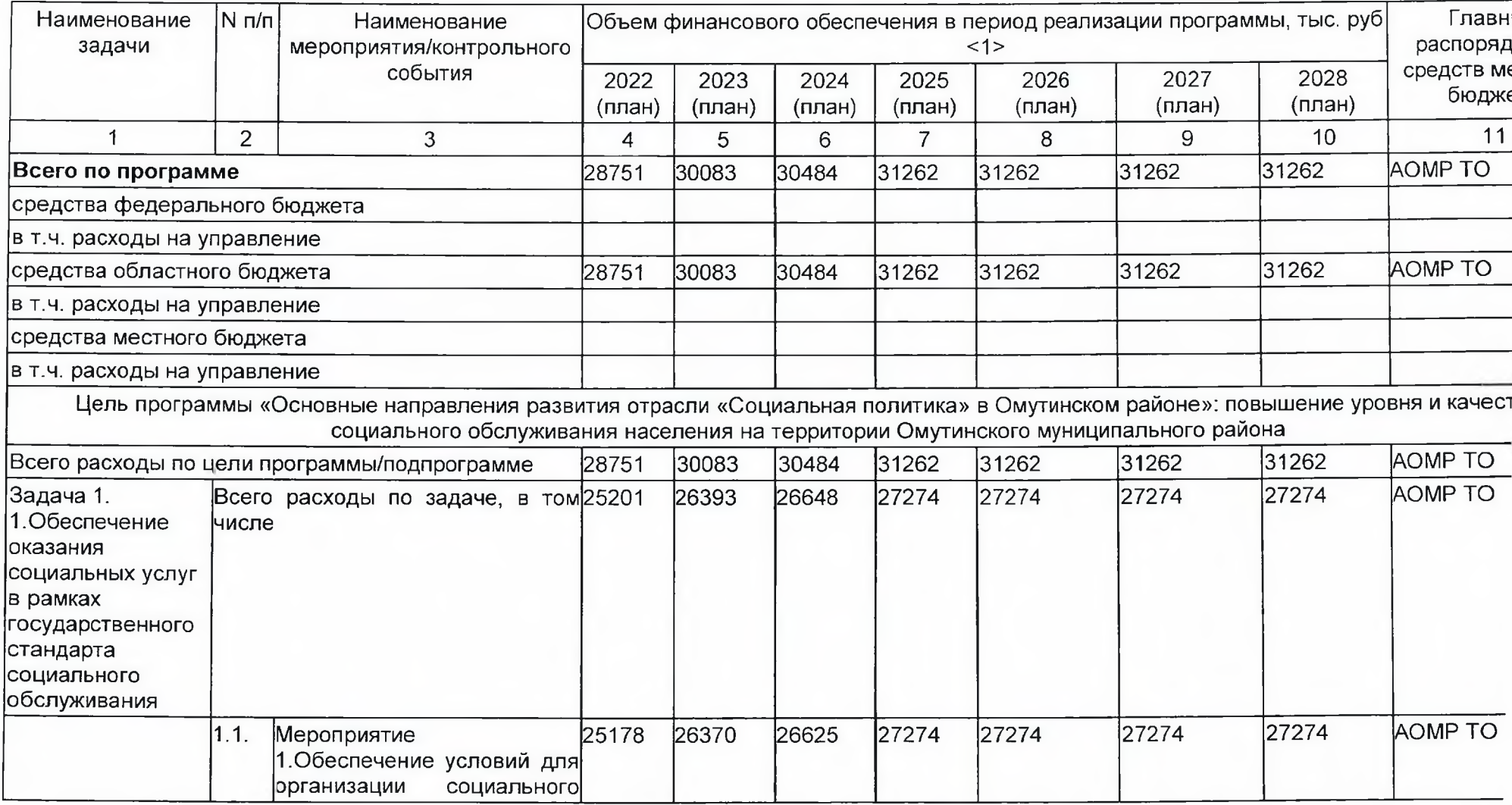

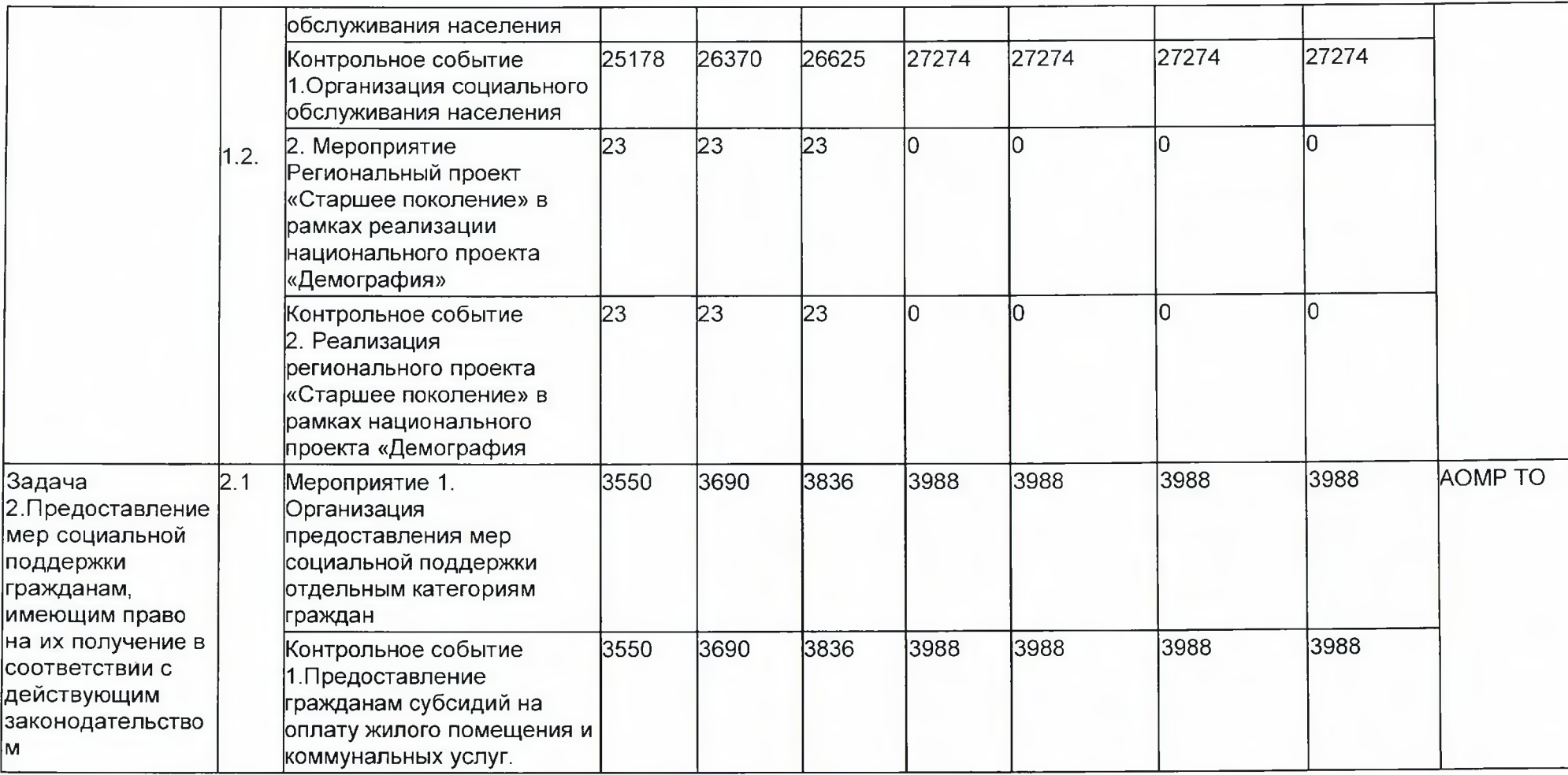

Приложение к распоряжению администра Омутинского муниципального рай<br>129.2022 № 63

## **ПОКАЗАТЕЛИ** МУНИЦИПАЛЬНОЙ ПРОГРАММЫ ОМУТИНСКОГО МУНИЦИПАЛЬНОГО РАЙОНА

«Основные направления развития отрасли «Социальная политика» в Омутинском районе

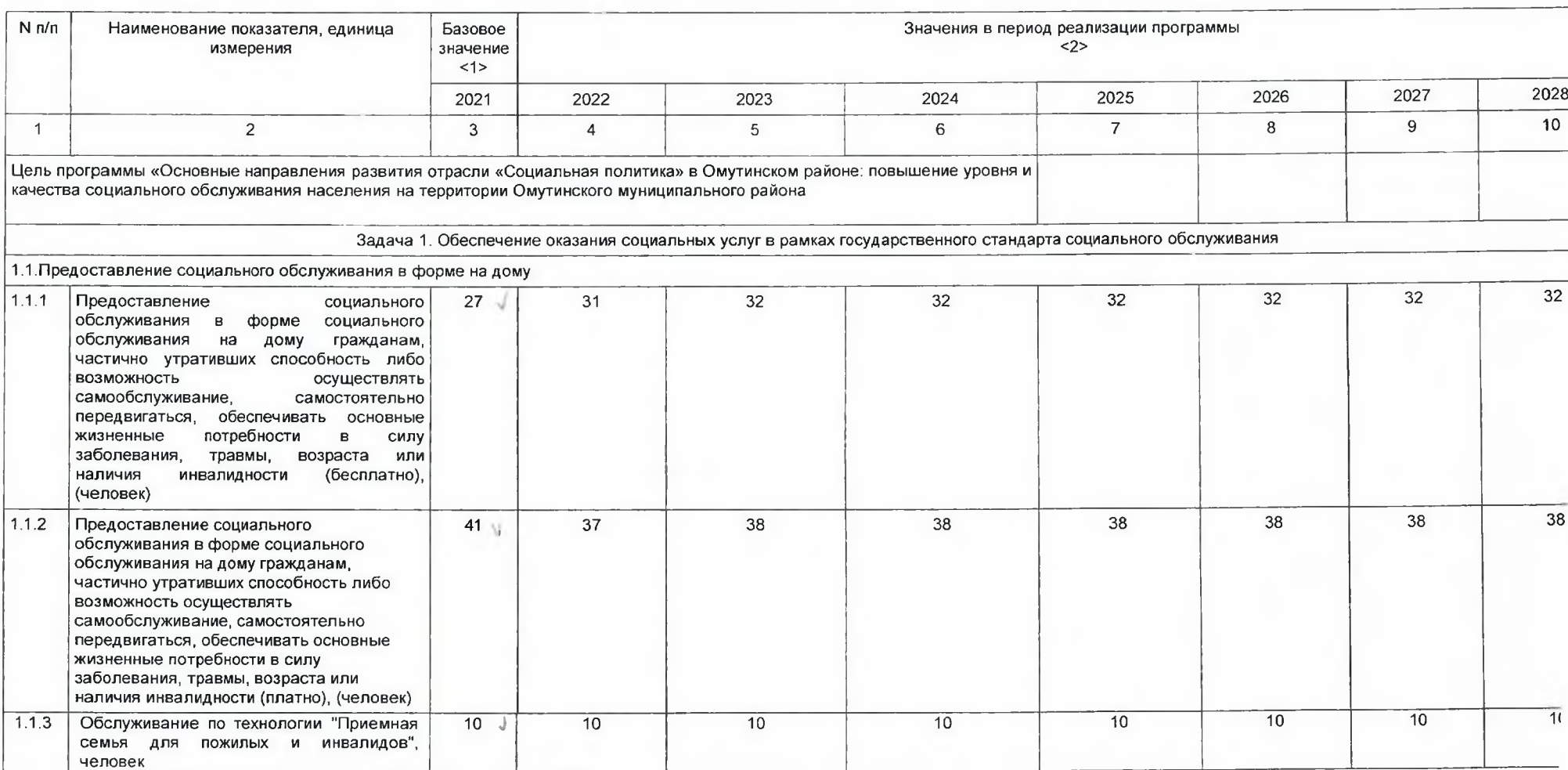

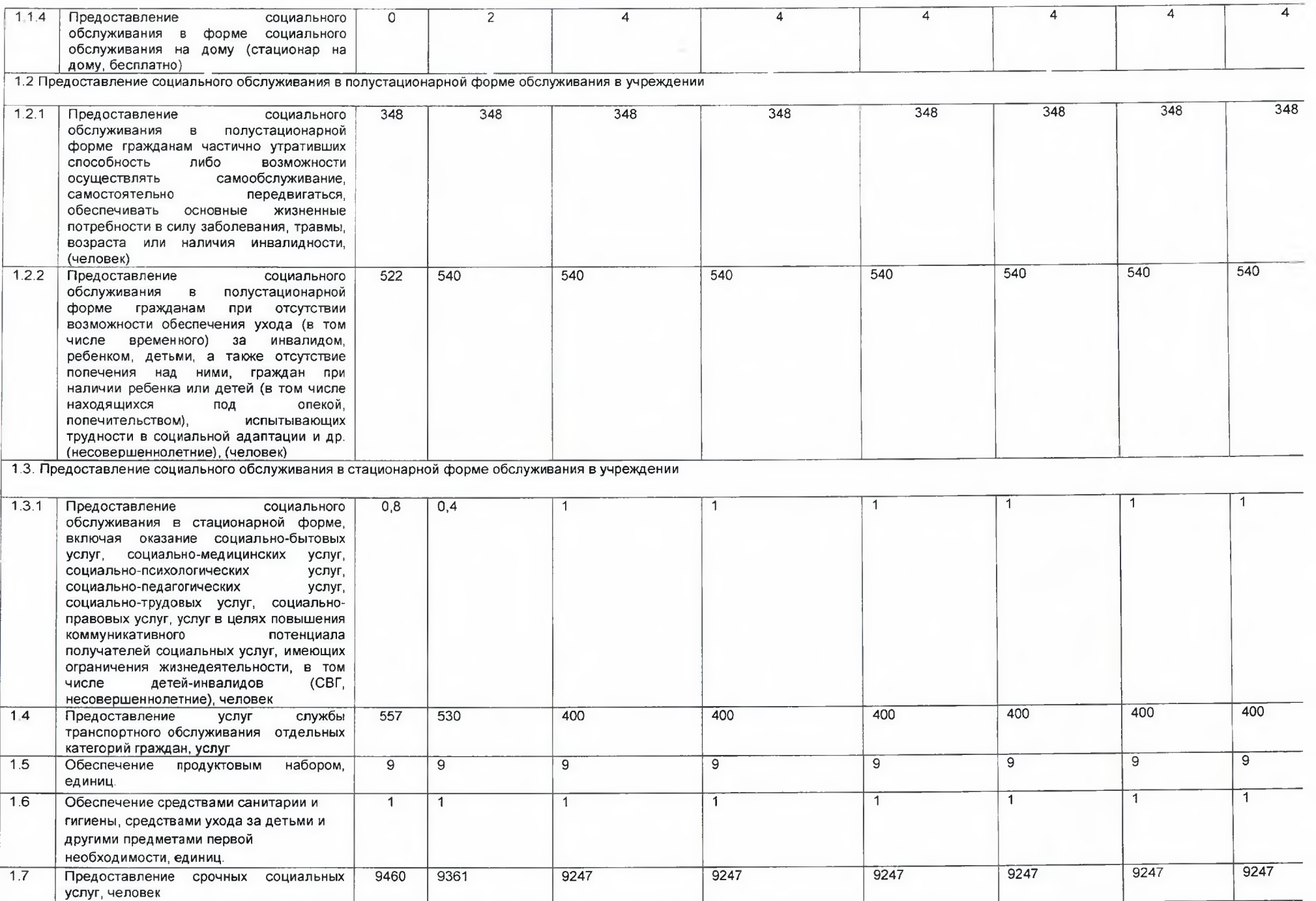

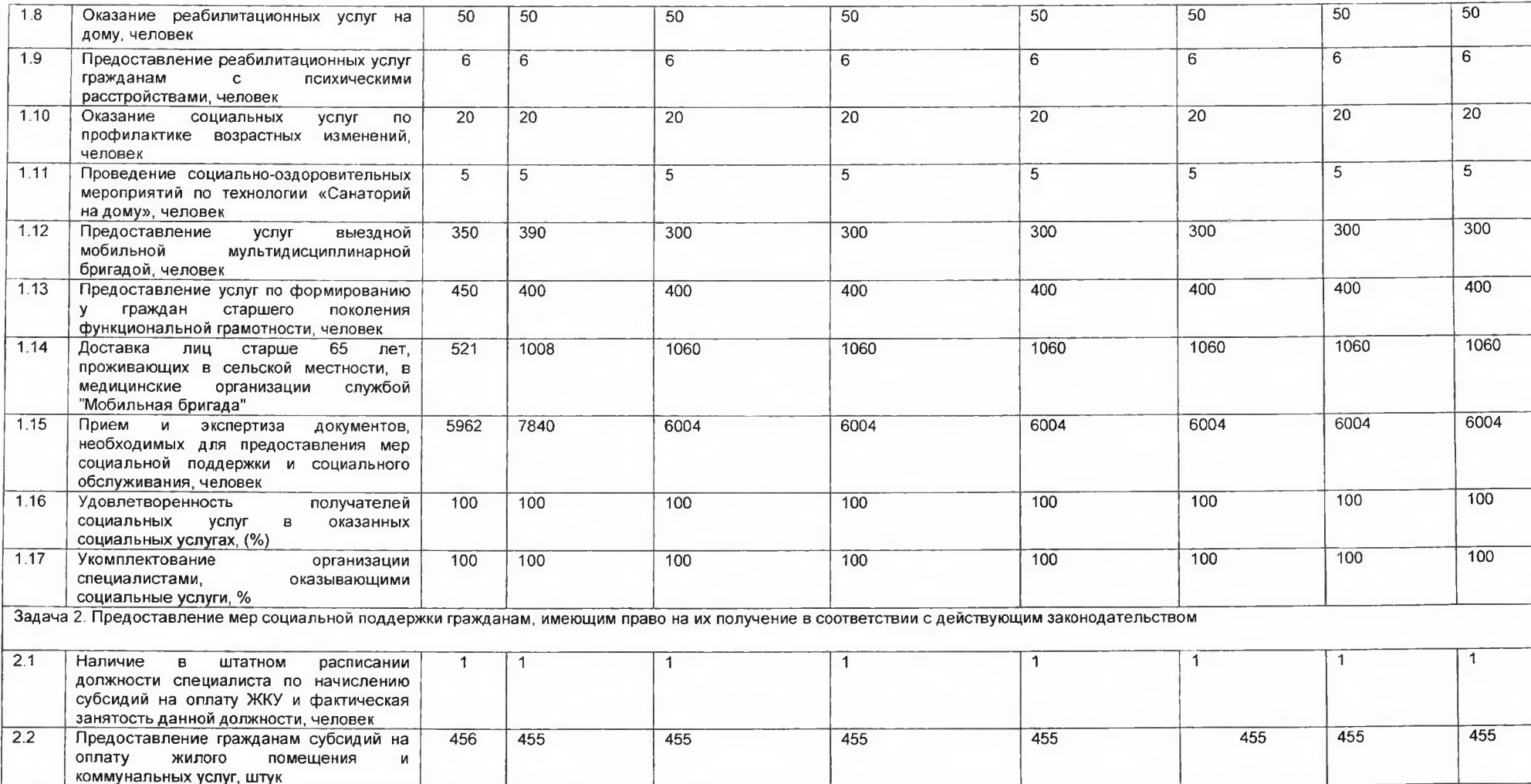

Приложениє к распоряжению администр Омутинского муниципального ра от 29.12.2022 № 6

## РАСЧЕТЫ ЗНАЧЕНИЙ ПОКАЗАТЕЛЕЙ МУНИЦИПАЛЬНОЙ ПРОГРАММЫ ОМУТИНСКОГО МУНИЦИПАЛЬНОГО РАЙОНА <1>

«Основные направления развития отрасли «Социальная политика» в Омутинском районе

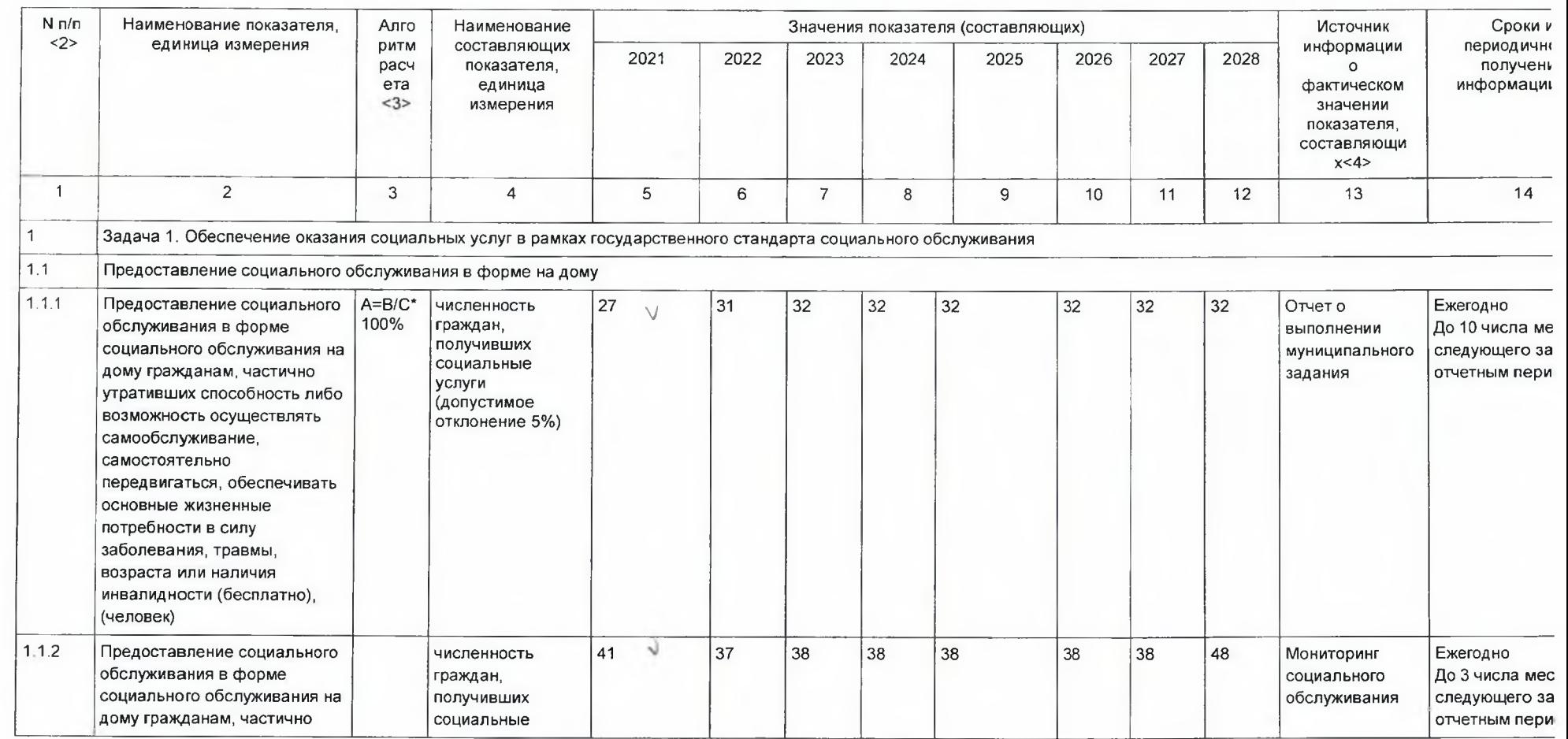

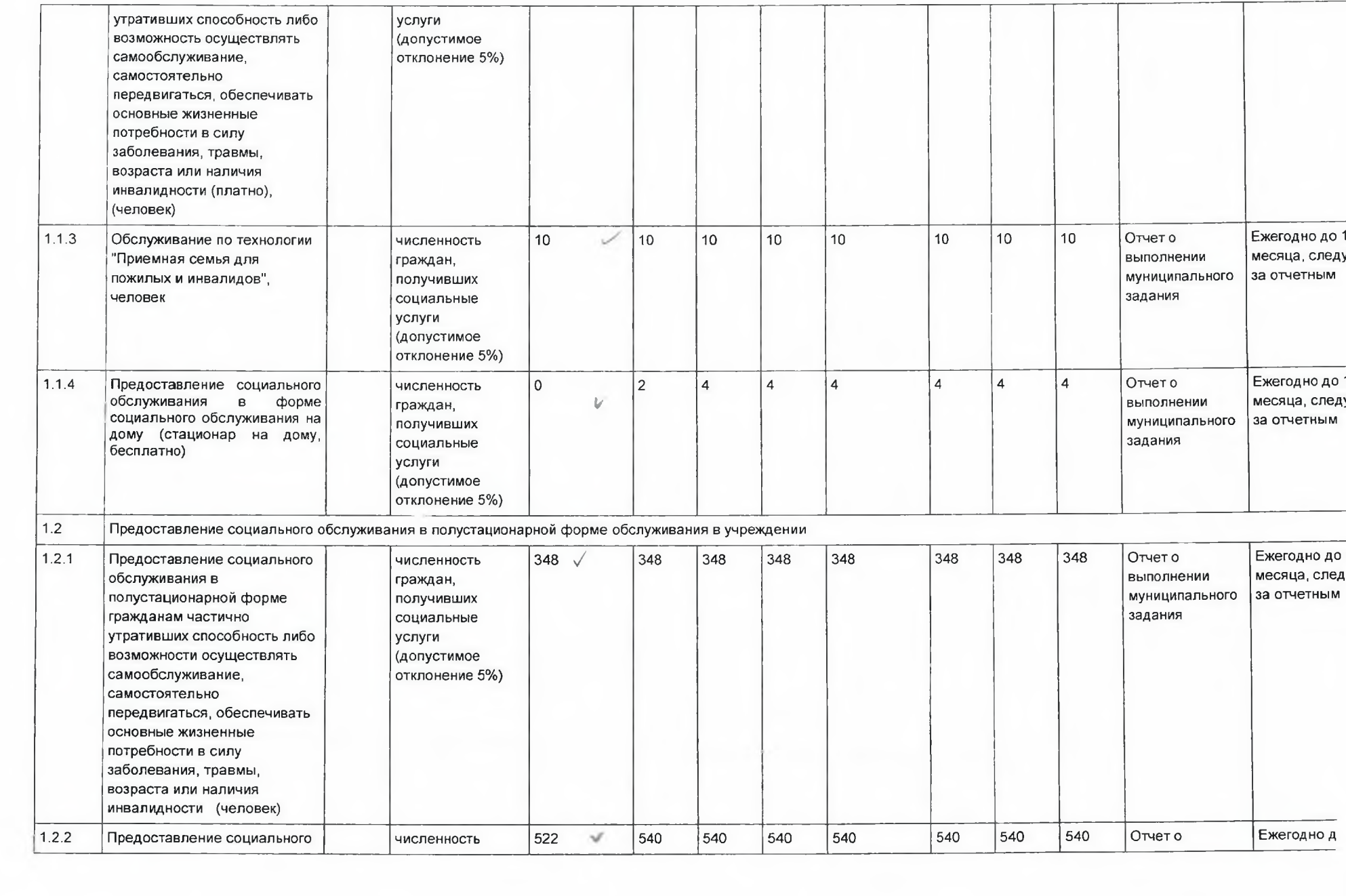

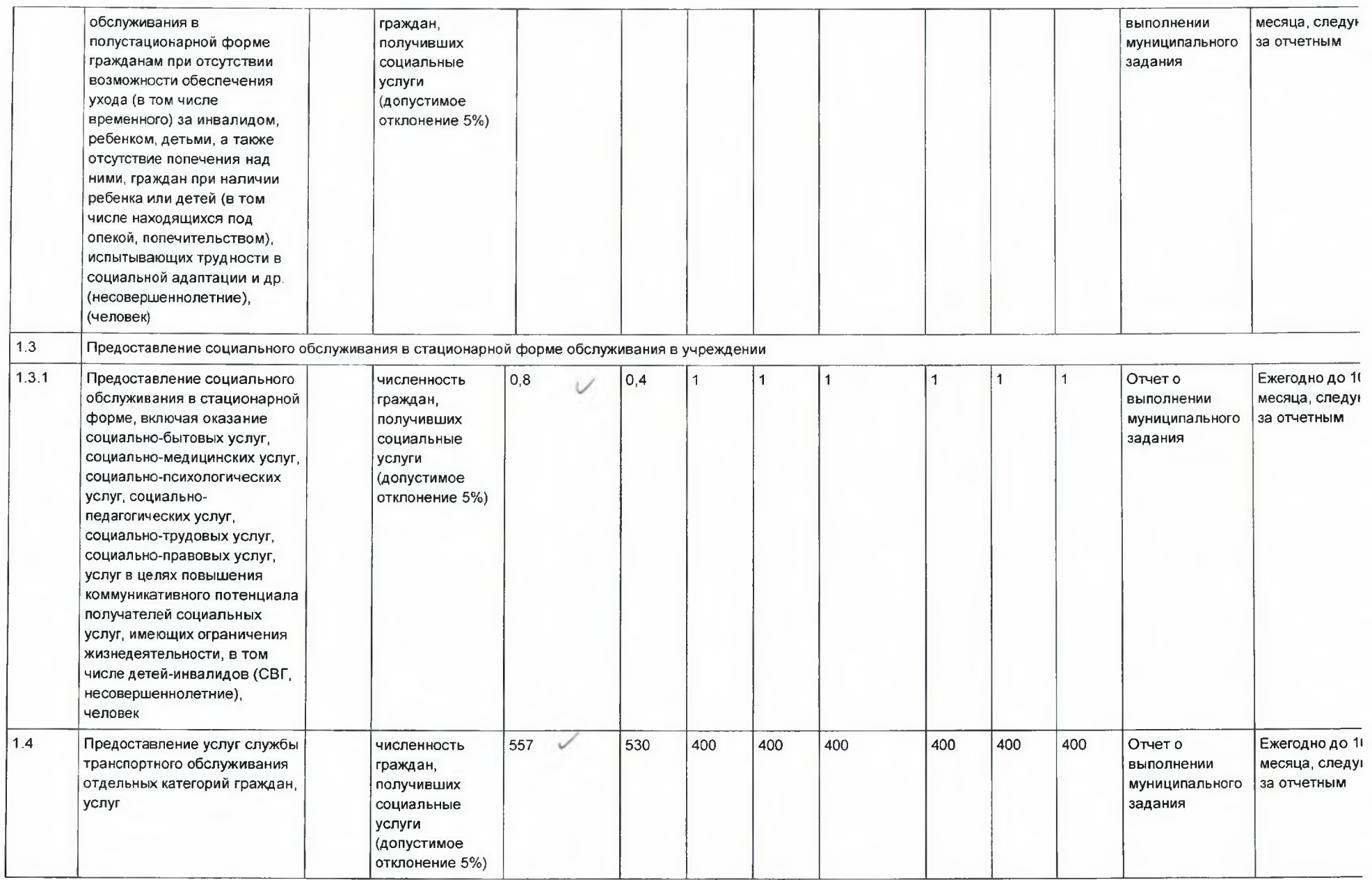

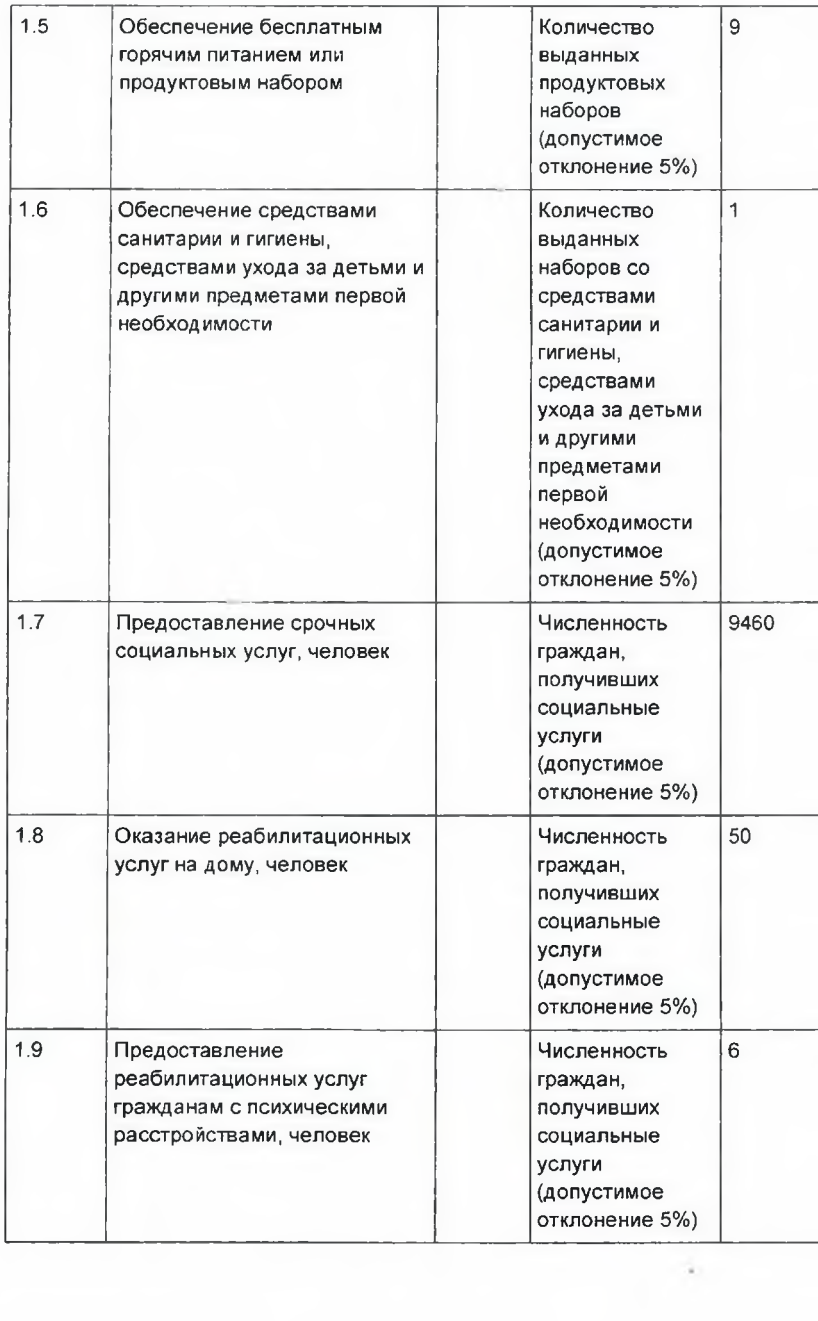

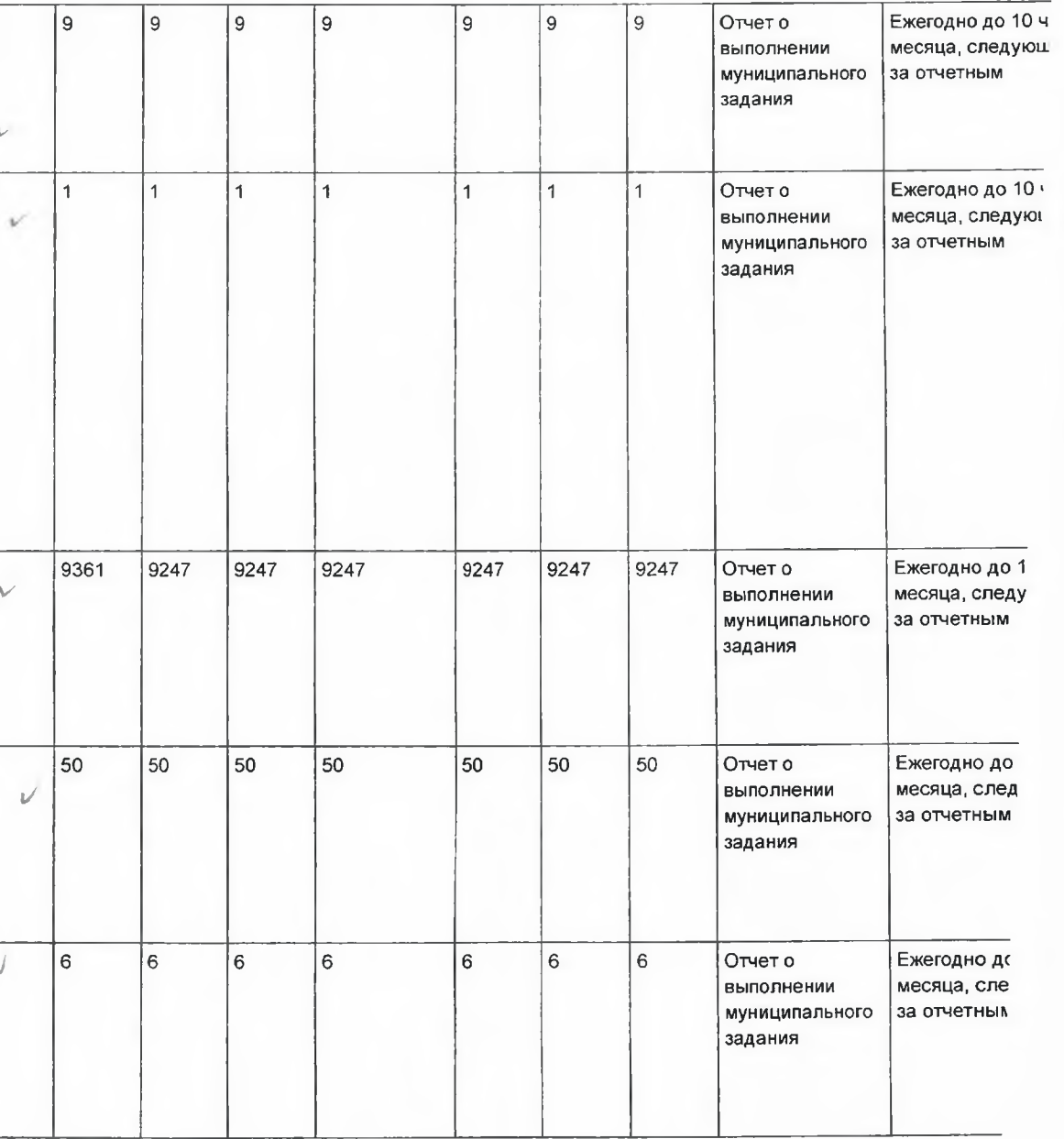

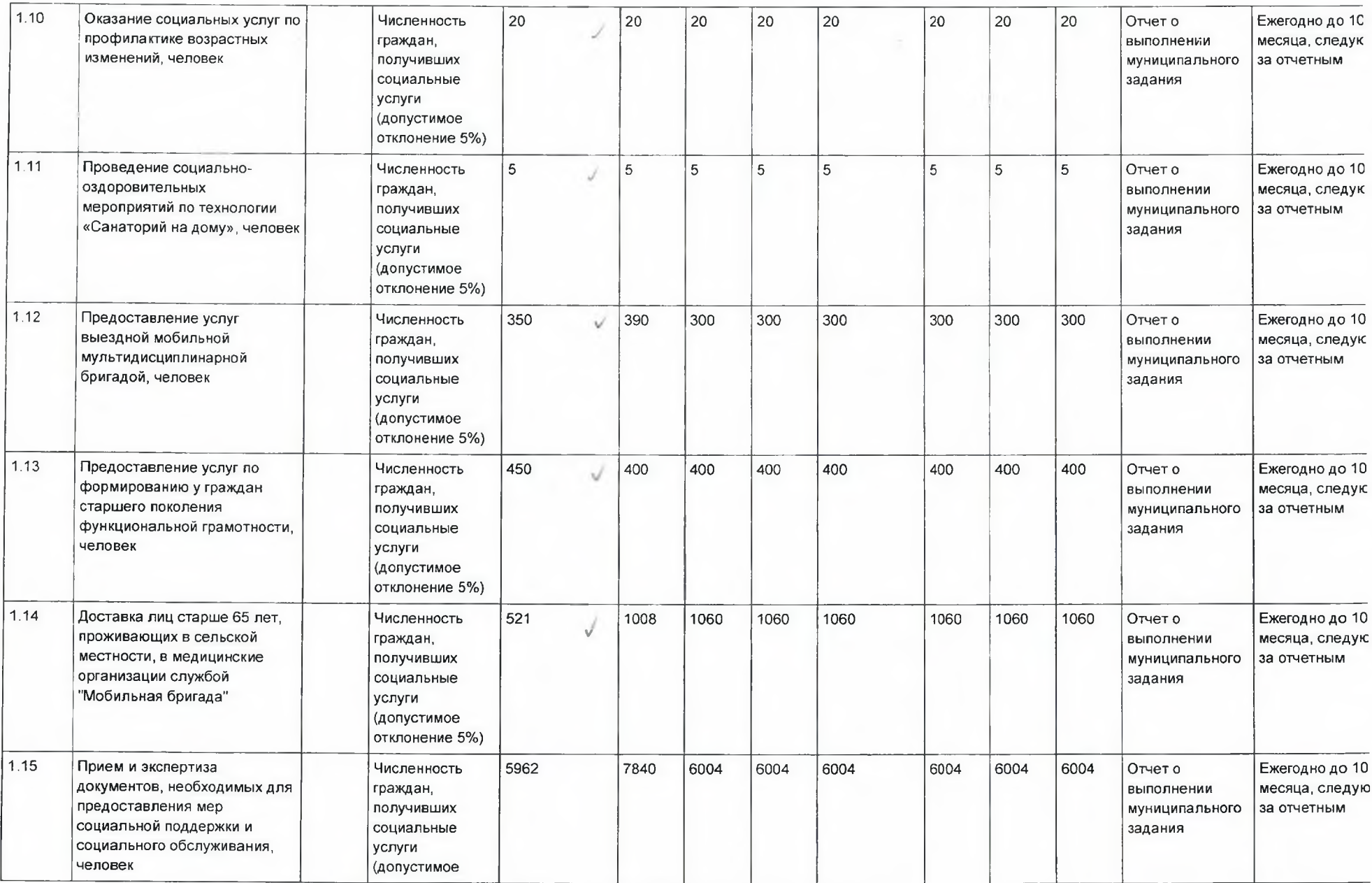

the company of the company of the

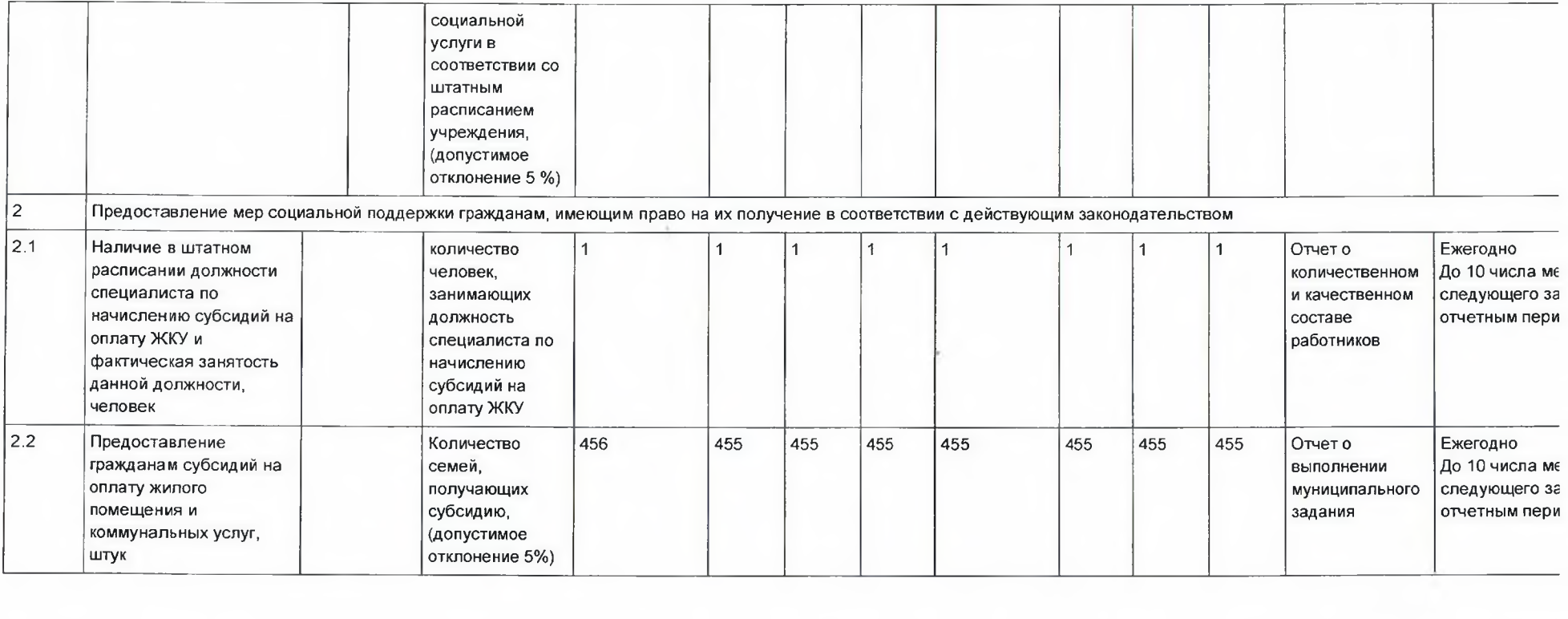

## Анализ социально-экономического положения населения Омутинского района для определения особенностей развития социального обслуживания населения.

На территории Омутинского муниципального района проживает 18088 человек, расположено 8 сельских поселений, 37 населенных пункта, удаленность некоторых населенных пунктов составляет более 40 км. На территории района на 01.10.2022г. проживают:

 $1.$ Семьи с детьми 2625 семей, в них детей 4179;

 $2.$ Многодетные - 376 семей;

3. Малоимущие - 1148 семей;

 $4.$ Неполные - 535 семей;

5. Молодые - 1561 семей;

Семьи с детьми - инвалидами - 107 семьи; 6.

 $7<sup>1</sup>$ Замещающие семьи - 70 семей.

8. Инвалиды - 1477 человека, из них детей-инвалидов -117

9. Пенсионеры - 5187 человек, из них: одиноких - 131 человек, одинокопроживающих - 1153 человек.

Омутинский муниципальный район является сельскохозяйственным. Основная часть предприятий, расположенных на его территории, являются предприятиями агропромышленного комплекса, на которых работает большая часть населения и имеет невысокий уровень заработной платы. Кроме того среди работников сельскохозяйственных предприятий высок уровень сезонных рабочих, которые не Контингент жителей социальнопостоянного источника дохода. имеют незащищенных категорий населения: малоимущие семьи, пенсионеры, инвалиды, достаточно велик.

Одной из основных задач, стоящих перед отраслью «Социальная политика» в Омутинском районе, является предоставление обоснованных мер социальной поддержки отдельным категориям граждан.

По состоянию на 01.10.2022 года около 30% от общей численности населения района являются получателями мер социальной поддержки.

Меры социальной поддержки на территории района предоставляются в соответствии с федеральным и областным законодательством, нормативноправовыми актами Омутинского муниципального района в полном объеме. Наибольшее количество граждан являются получателями региональных выплат по поддержке семей с детьми:

Все вышесказанное создает ряд предпосылок для формирования системы социального обслуживания населения в районе, основными из которых являются:

- предоставление социальных услуг населению в рамках муниципального задания Центра;
- реализация программных мероприятий областных базовых технологий
- совершенствование системы деятельности участковых специалистов;
- расширение выездной формы работы;  $\bullet$
- развитие стационарозамещающих форм работы;
- развитие сферы предоставления дополнительных платных услуг населению.

## Предоставление мер социальной поддержки отдельным категориям граждан Омутинского района.

Одной из основных задач, стоящих перед отраслью «Социальная политика» в Омутинском районе, является предоставление социальных услуг различным категориям населения и обоснованных мер социальной поддержки отдельным категориям граждан.

По состоянию на 01.10.2022 года около 30% от общей численности населения района являются получателями мер социальной поддержки.

Меры социальной поддержки на территории района предоставляются в соответствии с федеральным и областным законодательством, нормативноправовыми актами Омутинского муниципального района в полном объеме. Наибольшее количество граждан являются получателями региональных выплат по поддержке семей с детьми.

Основная часть затрат из областного бюджета приходится на меры социальной поддержки по оплате жилищно-коммунальных услуг, услуг связи, проезда.

Адресное социальное пособие предоставляется малоимущим семьям или малоимущим одиноко проживающим гражданам, которые по независящим от них причинам имеют доход ниже прожиточного минимума на душу населения.

Материальная помощь предоставляется гражданам, оказавшимся в трудной жизненной ситуации. Основными направлениями помощи являются:

- ликвидация последствий пожаров, стихийных бедствий,
- лечение.
- первоочередные нужды (приобретение дров, продуктов питания, одежды, обуви, подготовка детей к школе, спальных мест, бытовой техники, компьютерной техники),
- ремонт жилья(ликвидация аварийных ситуаций).

Количество получателей из средств областного бюджета остаётся стабильным.

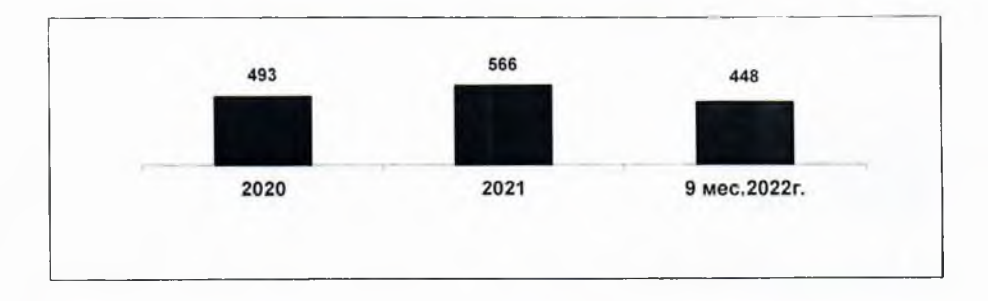

#### Субсидии на оплату жилья и коммунальных услуг (семей)

Представление документов для назначении субсидии осуществляется через Многофункциональный центр, специалиста по начислению субсидий на оплату ЖКХ в МАУ «ЦСОН Омутинского района» и участковых специалистов по социальной работе, работающих непосредственно в территориях, что обеспечивает доступность обращения за субсидией для граждан, в том числе, проживающих в отдаленных населенных пунктах.

#### Социальное обслуживание населения.

Финансирование учреждения осуществляется путем предоставления субвенции из областного бюджета. Объем финансирования сохраняется стабильным с учетом коэффициента-дефлятора, что позволяет поддерживать устойчивое экономическое положение учреждения. Снижены затраты на канцелярские принадлежности, оплату услуг связи, командировочные расходы.

## Объем финансирования социальных услуг, предоставляемых населению с учетом внебюджетных средств без капитальных вложений (тыс.руб.)

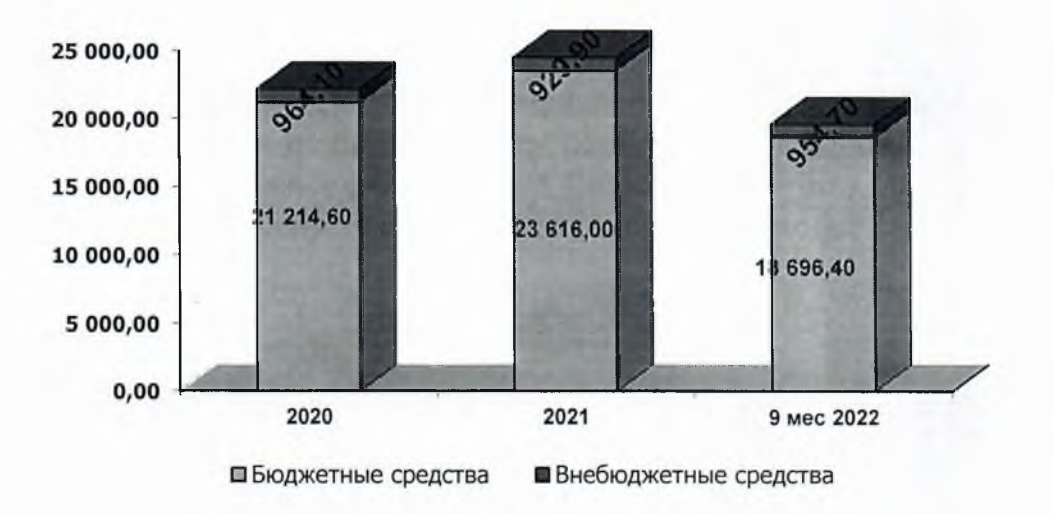

#### Виды, объем и качество предоставляемых услуг.

Основными направлениями деятельности учреждения являются:

 $\blacksquare$   $V$ 4eT граждан, нуждающихся в социальной поддержке, определение необходимых им форм помощи и периодичности ее предоставления;

предоставление гражданам – клиентам учреждения всего • комплекса социальных услуг (социально-бытовых, социально-педагогических, социальномедицинских, социально-психологических, социально-экономических, социальноправовых);

- социальная реабилитация инвалидов (в том числе детей-инвалидов);
- профилактика безнадзорности и правонарушений несовершеннолетних.
- предоставление социального обслуживания на дому, полустационарного, стационарного социального обслуживания и срочных социальных услуг.

Структура учреждения:

- Служба помощи и ухода на дому;
- Служба сопровождения по месту жительства;
- Служба социализации и реабилитации;

• Агентство комплексного сопровождения, профилактики и экстренной помощи семье и детям.

• Группа экспертизы документов.

Деятельность учреждения регламентируется муниципальным заданием, определяющим перечень услуг, количество обслуживаемых граждан.

#### Социальное обслуживание на дому

Количество получателей пенсий по возрасту на протяжении последних трех лет остается стабильным, вместе с тем увеличивается число пенсионеров, имеющих родственников, но проживающих отдельно от них. Как следствие, возникает проблема одиночества и собственной самореализации пожилого человека, помощи в элементарных домашних делах.

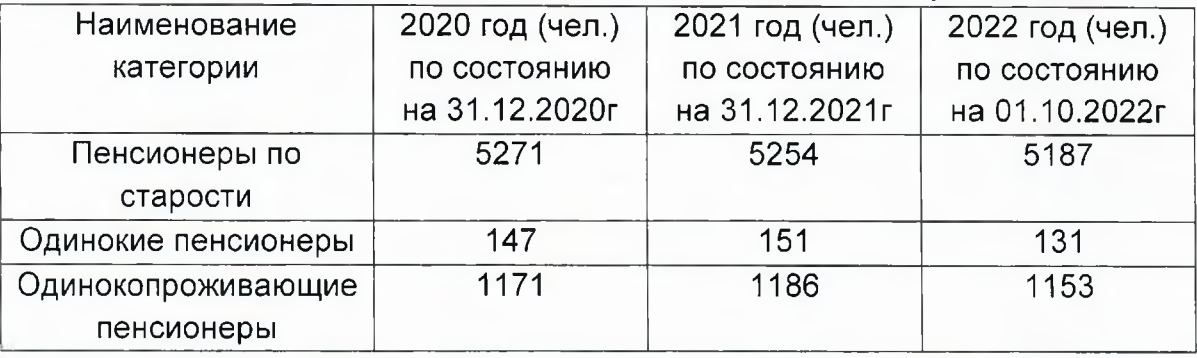

#### Количество пенсионеров в Омутинском районе, чел.

С целью решения проблемы социального одиночества пожилых людей, содействия в улучшении их качества жизни необходимо дальнейшее развитие системы надомного ухода и стационарозамещающих форм социального обслуживания граждан пожилого возраста. Кроме традиционных форм социального обслуживания: на дому, «Приемная семья для граждан пожилого возраста и инвалидов», с 2019 года Службой помощи и ухода на дому в отношении отдельных категорий граждан пожилого возраста и инвалидов реализуется технология "Санаторий на дому".

Обслуживание граждан на дому в 2019 году в рамках технологии «Стационар на дому» передано в АНО СО «Сияние».

Основной из задач деятельности МАУ «ЦСОН Омутинского района» является внимание поддержке добровольчества в улучшении качества жизни граждан пожилого возраста и инвалидов, находящихся на надомном обслуживании.

В связи со складывающимися демографическими тенденциями старения мероприятий населения целом, реализацией национального проекта B «Демография», особое внимание в регионе и Омутинском районе уделяется принятию мер, направленных на стимулирование активного долголетия граждан пожилого возраста, их социального и экономического интегрирования в жизнь общества.

На территории Омутинского муниципального района на системной основе проводятся мероприятия в интересах граждан старшего поколения. Одним из направлений является «Предоставление услуг по формированию у граждан старшего поколения функциональной грамотности». В 2022 году планируется охватить данными мероприятиями 400 человек.

Наиболее востребованными и успешно развивающимися являются такие направления работы, как занятия физической культурой и спортом по месту жительства, клубная  $M$ кружковая деятельность, мероприятиях, участие в посвященных праздничным датам. В МАУ «ЦСОН Омутинского района» активно проводятся занятия в Школе безопасности для пожилых граждан, Школе активного долголетия, в том числе в рамках действия Областной штаб-квартиры «серебряных» волонтеров.

В целях самореализации пожилых, а также использования их профессионального и жизненного опыта, граждане старшего поколения активно участвуют в реализации задач по патриотическому воспитанию молодежи, повышения качества жизни пожилых, организации и проведения социально значимых мероприятий. Это и реализация областного проекта «Диалог поколений», который стартовал в июле 2016 года. Мероприятия проекта будут реализовываться и в период 2022-2024 годы.

В 2022 году МАУ «ЦСОН Омутинского района» продолжает деятельность по формированию у граждан старшего поколения функциональной грамотности формированию навыков и знаний, обеспечивающих самореализацию пожилых детей, **NO** профилактике оказанию социальных **УСЛУГ** возрастных изменений, предоставлению услуг выездной мобильной мультидисциплинарной бригадой, которая обеспечивает оказание необходимых видов услуг, социальной помощи и поддержки гражданам, проживающим B сельской местности путем межведомственного взаимодействия органов социальной защиты населения, здравоохранения, культуры и других заинтересованных ведомств и учреждений, общественных организаций и объединений, «Санаторий на дому» - проведение социально-оздоровительных мероприятий на дому. В 2022 году также как и 2021 году услугу «Санаторий на дому» получат 5 человек.

С 01.10.2019 года в МАУ «ЦСОН Омутинского района» предоставляется социальная услуга «Доставка лиц старше 65 лет, проживающих в сельской местности, в медицинские организации службой «Мобильная бригада». За 2022 год услугой воспользовались 299 человек.

В 2022 году планируется не только сохранить, но и развивать новые формы работы с пожилыми людьми.

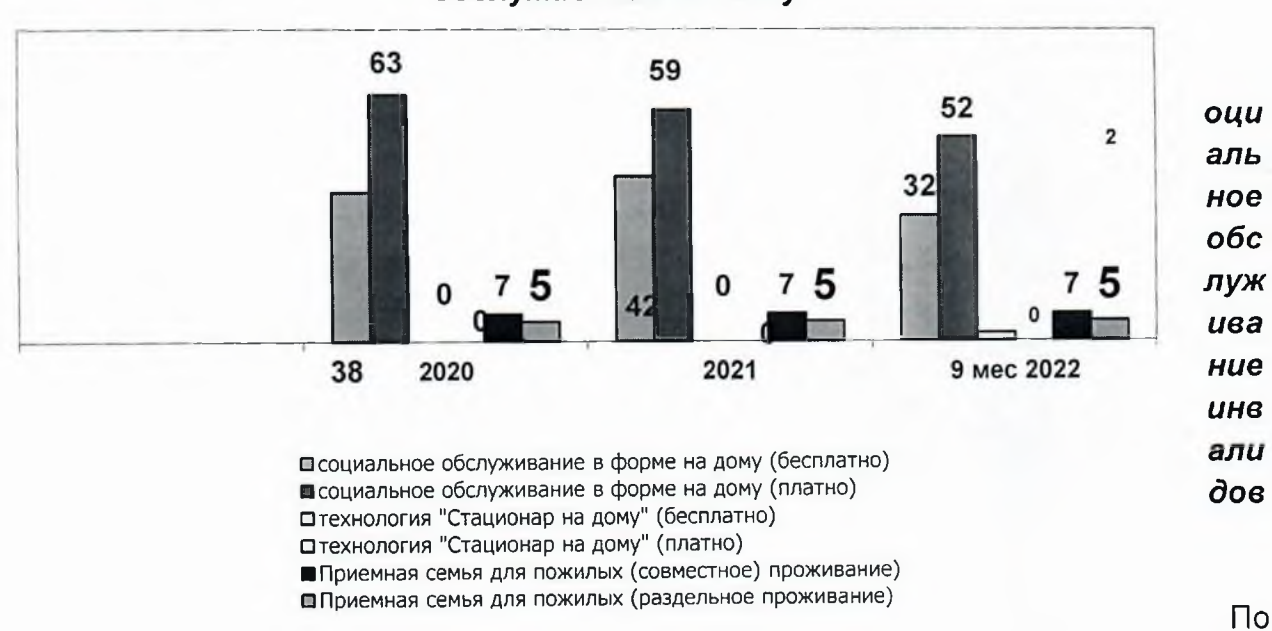

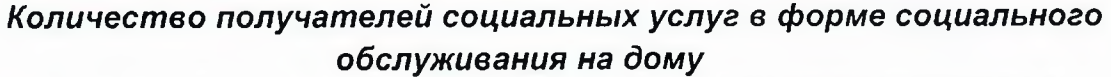

**COC** 

тоянию на 01.10.2022 в Омутинском районе проживает 1477 инвалидов, (8,2% от общей численности населения), в том числе:

- инвалидов старше 18 лет - 1360 человек (92,1 % от общей численности инвалидов в Омутинском районе);

- детей-инвалидов - 117 человек (7,9 % от численности детского населения Омутинского района).

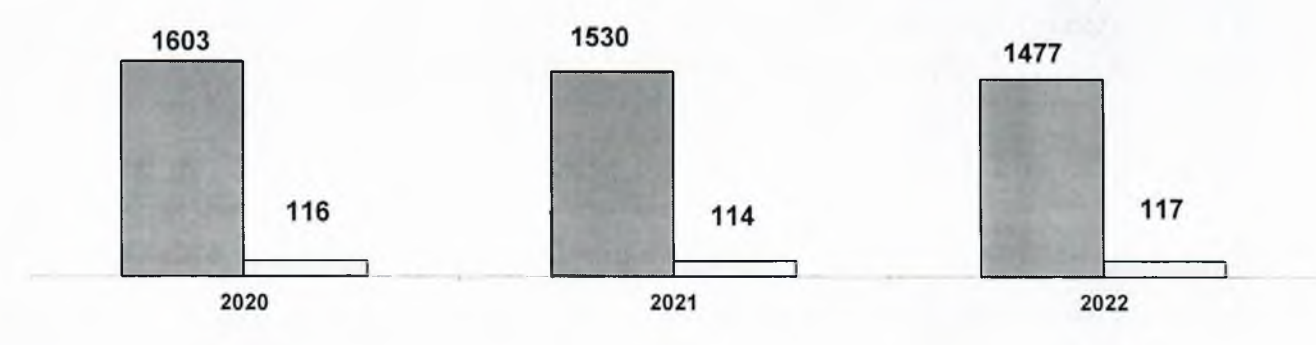

Динамика численности инвалидов в Омутинском районе, чел.

□ общая численность инвалидов Пдети - инвалиды

Значительную роль в успешной интеграции инвалидов в общество играет социальная реабилитация инвалидов. Социальная реабилитация инвалидов проводится на базе Службы социализации и реабилитации. За 9 месяцев 2022 года реабилитационные услуги получили 248 инвалида старше 18 лет (планируется 348 человек - всего в 2022 году). С гражданами работают: специалист по реабилитации, специалист по трудовой деятельности, специалист по физической культуре, психолог. В результате курса реабилитации у всех обслуживаемых наблюдались улучшения состояния здоровья и эмоционального состояния.

### Количество инвалидов, прошедших реабилитацию в МАУ «ЦСОН Омутинского района» в полустационарных условиях, чел.

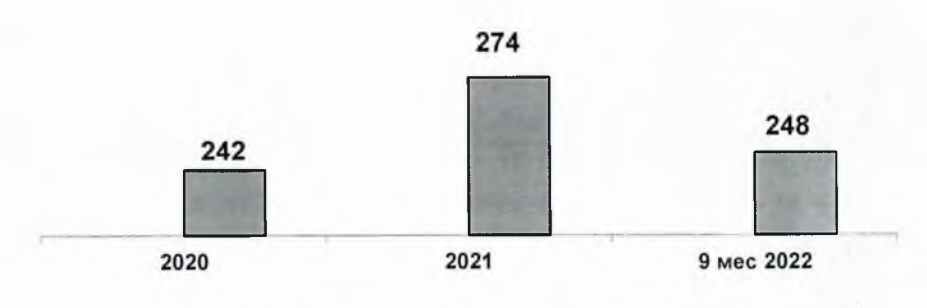

Побщая численность инвалидов, получивших реабилитационные услуги  $\Box$ 

На базе Службы социализации и реабилитации и Агентства комплексного сопровождения, профилактики и экстренной помощи семье и детям работают клубы и кружки для различных категорий населения.

Для комплексной помощи семьям с детьми работает клуб «Семейный очаг». Программа клуба помогает родителям понять и принять своего ребенка таким, какой он есть; ознакомить с приёмами, способствующими преодолению психических кризисов. Обучить родителей и детей методам воздействия на скрытые возможности организма.

В связи с вступлением в силу изменений в Постановлении Правительства Тюменской области №510-П "Об утверждении Порядка предоставления социальных услуг поставщиками социальных услуг в Тюменской области" с 01.07.2019 года на базе Службы социализации и реабилитации появились, в 2022 году продолжают реализовываться мероприятия новых направлений в работе:

- > «Реабилитационный центр на дому»;
- Предоставление реабилитационных услуг гражданам психическими C расстройствами;
- > Оказание социальных услуг по профилактике возрастных изменений;

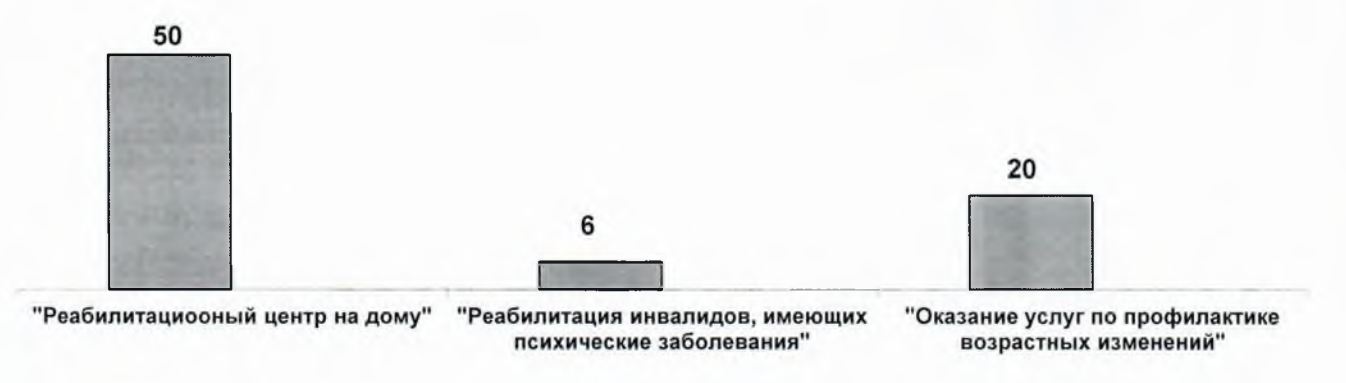

#### Новые формы работы в Службе социализации и реабилитации, чел.

□ общая численность граждан, получивших услуги – □

В нашем районе с ноября 2011 года начала работать служба транспортного обслуживания. Служба была создана в целях удовлетворения потребностей людей с ограниченными возможностями в транспортных услугах, обеспечения их реабилитации и социальной интеграции в общество. Право на получение услуг службы имеют маломобильные категории граждан, проживающие на территории Омутинского района, в том числе и дети - инвалиды с поражением опорно двигательного аппарата и нервной системы, нарушением зрения.

Услуги службы предоставляются в пределах Омутинского муниципального района для доставки к социально – значимым объектам, а также для выезда за пределы Омутинского муниципального района в учреждения здравоохранения, расположенные на территории Тюменской области, при наличии у гражданина направления на лечение или обследование.

## Количество услуг, предоставленных Службой транспортного обслуживания МАУ «ЦСОН Омутинского района», ед.

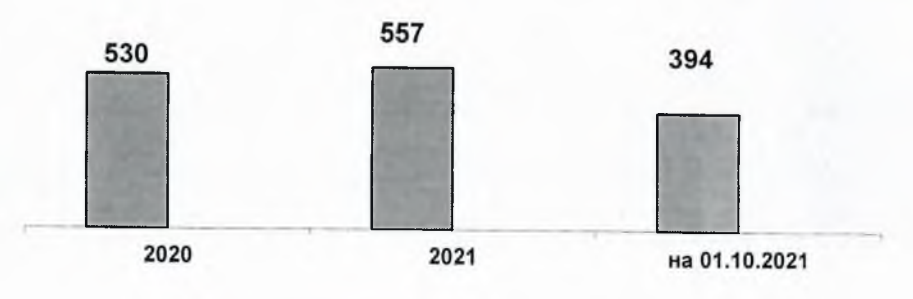

□ общая численность предоставленных услуг  $\Box$ 

Социальное обслуживание семей и детей.

По состоянию на 01.10.2022 г. общее количество семей с детьми, проживающих на территории Омутинского района, составляет - 2625, в них детей - 4179.

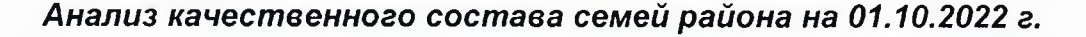

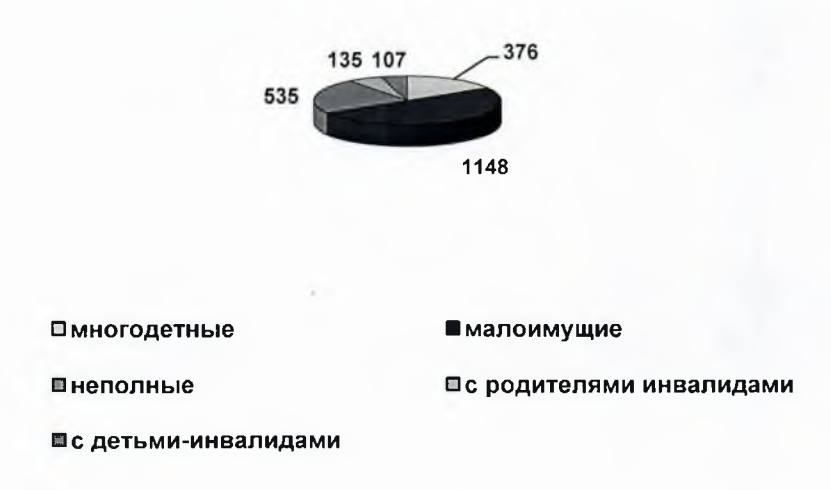

На территории Омутинского района на 01.10.2022 г. проживает 376 многодетных семей, на 01.10.2021 г., проживало 366 многодетных семьи. Таким образом, количество многодетных семей является стабильным показателем. Фактором, влияющим на стабильность рождаемости и многодетности, в том числе, является планомерная политика правительства Российской Федерации, Тюменской области и

Омутинского района. На уровне региона и района созданы условия, способствующие повышению качества жизни семей с детьми.

Организация работы учреждения по реализации государственной социальной политики в сфере улучшения положения семей и детей в районе построена на основе тесного взаимодействия  $\mathbf{C}$ ведомствами системы профилактики безнадзорности и правонарушений в соответствии с Федеральным законом № 120-ФЗ «Об основах системы профилактики безнадзорности и правонарушений несовершеннолетних и защите их прав».

Взаимодействие осуществляется путем разработки и реализации Соглашений, Комплексных межведомственных программ и планов, активного участия в работе Межведомственных комиссий, Рабочих групп.

На территории района разработаны и реализуются межведомственные планы: - сектором по опеке, попечительству и охране прав детства,

- со всеми ведомствами системы профилактики в рамках реализации Соглашений.

Основным работы направлением  $\mathbf{C}$ несовершеннолетними является предоставление услуг  $B$ полустационарной форме. Несовершеннолетние. признанные нуждающимися по обстоятельствам, ухудшающими или способными ухудшить условия жизнедеятельности, получают комплекс реабилитационных мероприятий, направленных на решение проблемы несовершеннолетнего и его семьи.

#### Количество несовершеннолетних, прошедших реабилитацию в МАУ «ЦСОН Омутинского района» в полустационарных условиях, чел.

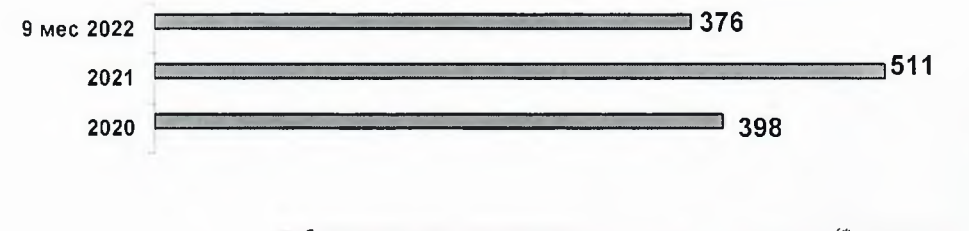

□ общая численность несовершеннолетних, получивших услуги (\* допустимое отклонение от показателей муниципального задания +\_5%)

В целях повышения эффективности оказания помощи несовершеннолетним и семьям, находящимся в трудной жизненной ситуации в работе МАУ «Центр социального обслуживания населения Омутинского района» активно использует технологии по работе с семьей и детьми:

- «Оказание экстренной юридической и психологической помощи подросткам и членам их семей через Интернет», работа психологической службы «Доверие»,
- «Метод взаимодействия с сетью социальных контактов»,
- «Организация эффективной помощи женщинам, находящимся в кризисной  $\mathbf{u}$ ситуации»,
- «Ранняя профилактика социального сиротства»,
- «Организация комплексной работы с неполными семьями»,
- «Организация реабилитационной работы с семьями, в которых родители  $\blacksquare$ жестоко обращаются с детьми»,
- «Мы нужны друг другу».
- «Социальное сопровождение несовершеннолетних на стадии досудебного, судебного расследования»;
- «Оказание психологической помощи несовершеннолетним, ставшим жертвой преступления».

В Омутинском районе действует программный продукт «Областной банк данных семей и несовершеннолетних», который поддерживается в актуальном состоянии и позволяет обеспечить учет несовершеннолетних, проживающих в неблагополучных семьях, где родители (законные представители) не выполняют обязанности по воспитанию детей N. содержанию N. подростков, a также отслеживать результативность принимаемых мер органами системы профилактики.

#### Количество детей, состоящих

#### 134 125 122 2020 2021 на 01.10.2022

#### в банке данных «группа особого внимания» на конец года (чел.)

За несовершеннолетними областном И семьями, СОСТОЯЩИМИ B межведомственном банке данных, закрепляются наставники. Деятельность по закреплению наставников за семьями и несовершеннолетними «группы особого внимания» осуществляется Комиссией по делам несовершеннолетних и защите их прав.

Вопросы эффективности работы с межведомственным банком данных семей и несовершеннолетних группы «особого внимания» находятся на постоянном контроле. Ежеквартально специалистами АУ СОН ТО «СРЦН с. Омутинское» анализируется работа ведомств в программном комплексе.

#### Организация отдыха детей в летний период.

В Омутинском районе в летний период сформирована система организации отдыха и занятости для детей всех категорий. Основными формами отдыха и занятости ЯВЛЯЮТСЯ:

- игровые досуговые и спортивные площадки по месту жительства на базе учреждений культуры, спорта, социального обслуживания населения, в том числе в малонаселенных пунктах;
- лагеря с дневным пребыванием на базе учреждений образования, культуры, спорта, социального обслуживания населения;
- трудоустройство несовершеннолетних в бюджетной и внебюджетной сфере с поддержкой ЦЗН и за счет собственных средств работодателя;
- содействие в направлении в загородные оздоровительные лагеря.

Общий охват организованными формами отдыха на протяжении последних трех лет составляет более 99 % от общего количества детей в возрасте от 6 до 17 лет, в том числе подростки ежегодно трудоустраивается на предприятия бюджетной и внебюджетной сферы.

Основной задачей в рамках организации летней оздоровительной кампании является обеспечение комплексной безопасности детей, охват различными формами занятости несовершеннолетних, нуждающихся в индивидуальной профилактической работе.

В летние месяцы специалистами Центра организуются следующие формы летней занятости несовершеннолетних

 $\geq$ трудоустройство несовершеннолетних, находящихся в трудной жизненной ситуации:

показатели выполнения: 2020 год - 10 несовершеннолетних 2021 год - 10 несовершеннолетних 2022 год - 10 несовершеннолетних.

 $\blacktriangleright$ содействие в направлении в загородные оздоровительные лагеря показатели выполнения:

> 2019 год - 104 несовершеннолетних 2021 год - 90 несовершеннолетних 2022 год - 96 несовершеннолетних.

#### Стационарозамещающее социальное обслуживание несовершеннолетних

Ведется работа **no** развитию семейных форм жизнеустройства несовершеннолетних, оказавшихся в трудной жизненной ситуации, в условиях не соответствующих требованиям проживания и воспитания в семье. Одной из семейных форм временного устройства несовершеннолетних является СВГ, куда помещаются дети, оказавшиеся в трудной жизненной ситуации. Совместно с сектором опеки и попечительства создан банк данных потенциальных воспитателей СВГ, в настоящее время на учете в банке состоит 1 семья, желающая принять на воспитание несовершеннолетних, оказавшихся в трудной жизненной ситуации.

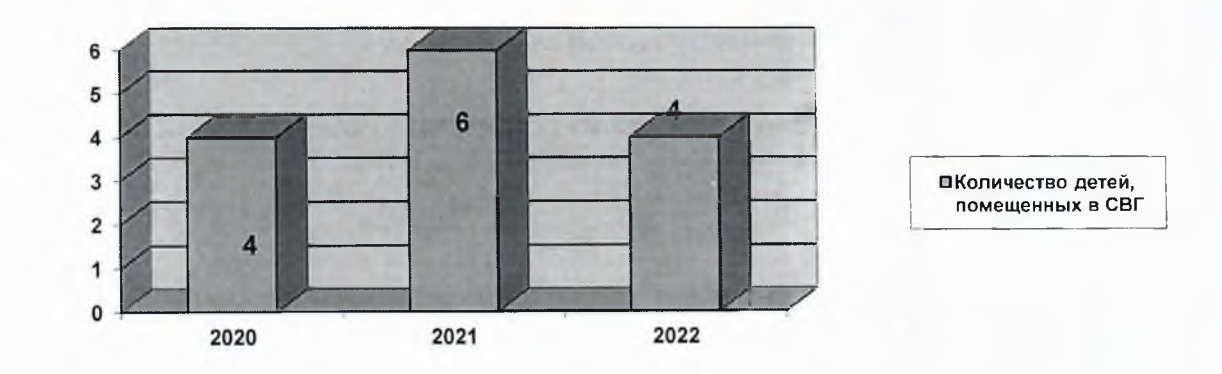

жизненной оказавшихся B трудной Помещение несовершеннолетних, ситуации, нуждающихся в предоставлении социальных услуг в условиях семейной воспитательной группы, осуществляется только по заявлению родителей.

В большинстве случаев дети помещаются в СВГ при невозможности родителей самостоятельно осуществлять уход за ребенком, в связи с длительным лечением или особенностями режима трудоустройства.

Анализируя работу Центра за предыдущие три года, планируется продолжать деятельность по следующим направлениям:

- Выполнение социальных гарантий с учетом критериев нуждаемости, обеспечение качества социального обслуживания населения
- Качественное предоставление различным категориям населения социальных услуг в рамках государственного стандарта социального обслуживания населения Тюменской области, в том числе с использованием новых технологий и методик.
- Достижение нормативных показателей по представлению социальных услуг в рамках муниципального задания.
- Создание комфортных условий предоставления социальных услуг, повышение уровня доступности объектов и услуг для маломобильных граждан

Мероприятия планируется осуществлять через укрепление материальнотехнической базы при более значительном вливании внебюджетных средств, участием в конкурсах грантовой поддержки. Привлекать население нестандартными формами работы, оперативно выявлять потребности населения и предлагать востребованные виды услуг в удобной для клиента форме.

Для решения проблем в кадровом обеспечении учреждения:

- 1. Постоянно повышать квалификацию специалистов через участие в обучающих семинарах, проводимых администрацией учреждения, специалистами МУСЗН, специалистами областных базовых учреждений социального обслуживания, в том числе путем самообразования
- 2. Пропагандировать значимость и престиж работы в отрасли через СМИ.
- предупреждение направленные на 3. Организовывать мероприятия, профессионального выгорания.